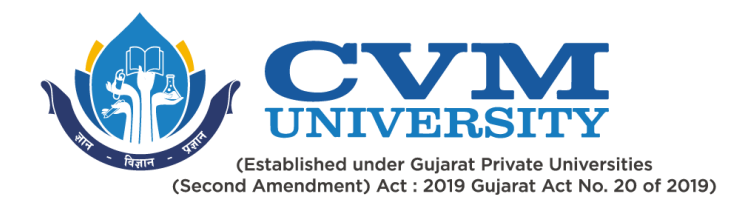

# **FACULTY OF ENGINEERING & TECHNOLOGY**

# **First Year Master of Engineering**

## **Semester I**

## **Course Code: 102340102**

### **Course Title: Big Data**

### **Type of Course: Program Elective I/Program Elective II**

**Course Objectives:** To understand basics of Big Data. To understand various Big Data Tools.

#### **Teaching & Examination Scheme:**

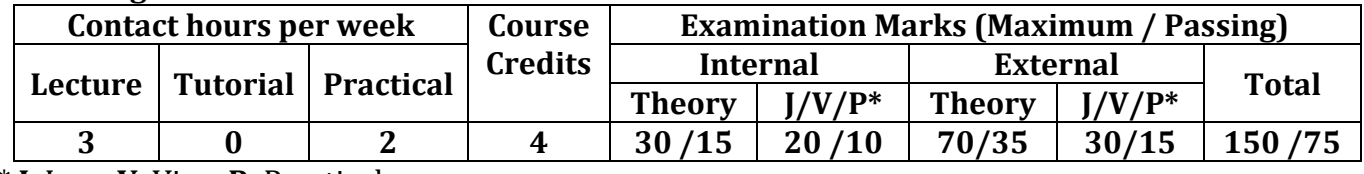

\* **J**: Jury; **V**: Viva; **P**: Practical

#### **Detailed Syllabus:**

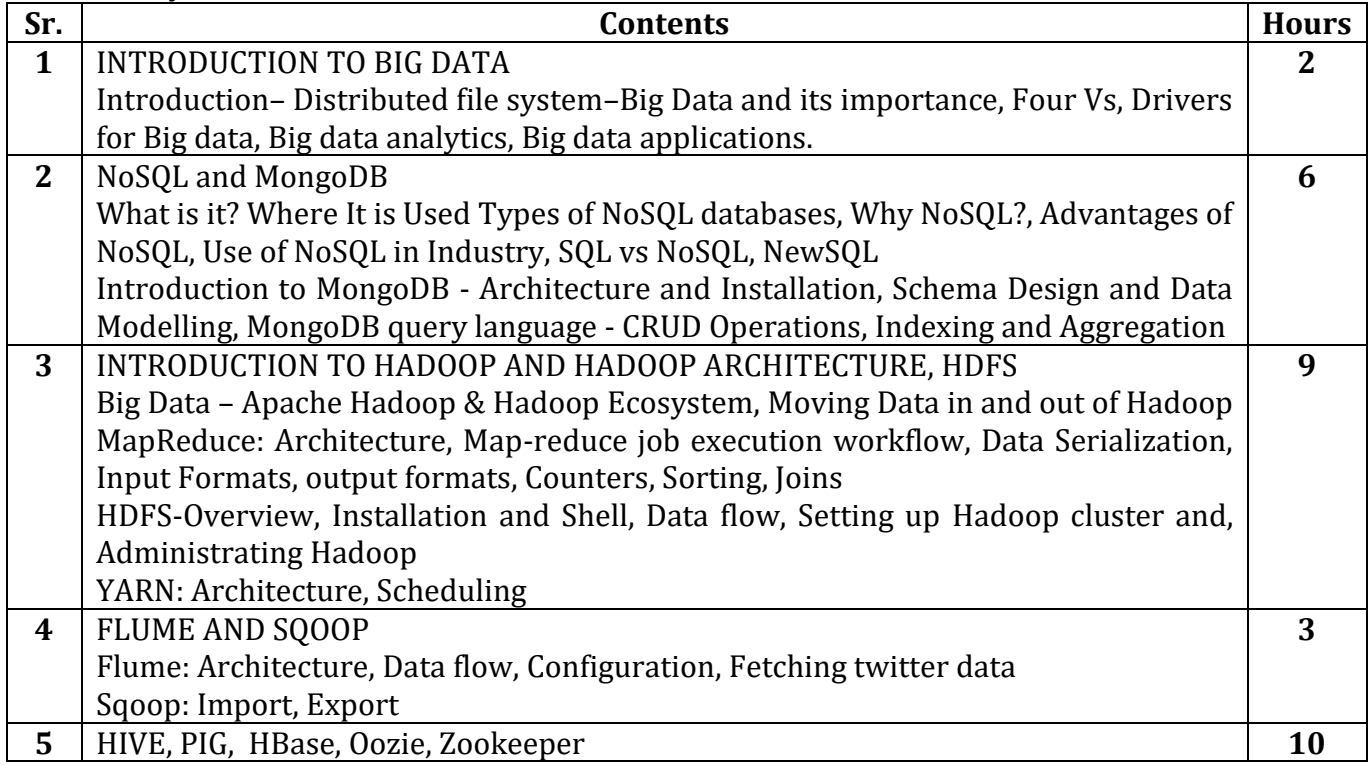

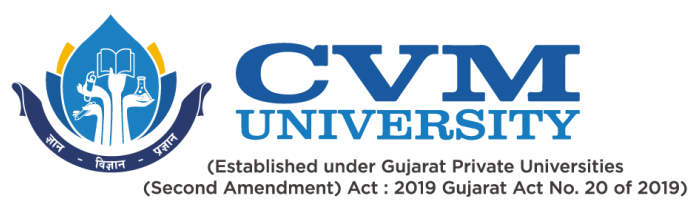

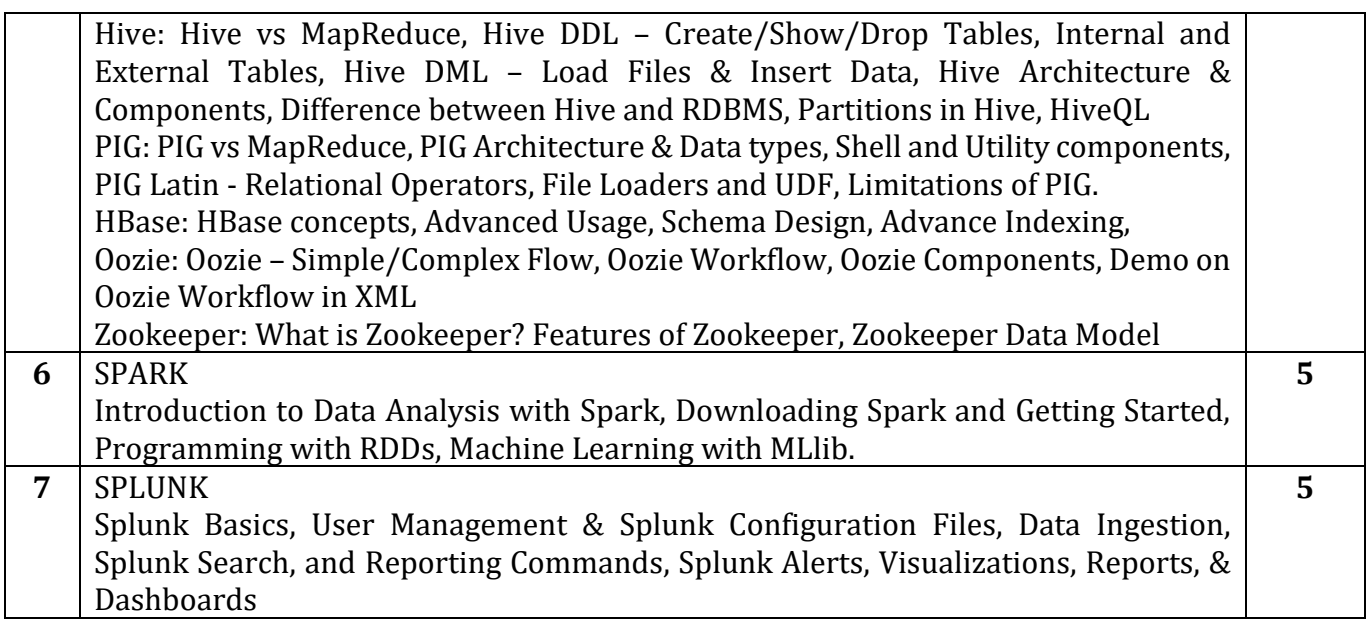

#### **Suggested Specification table with Marks (Theory) (Revised Bloom's Taxonomy):**

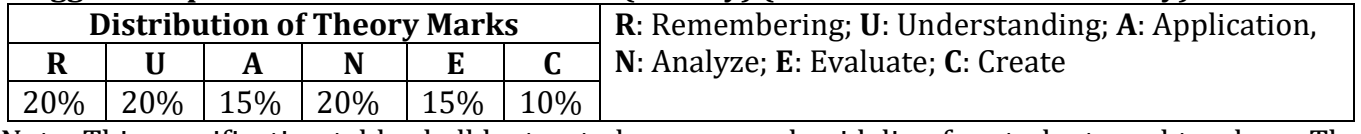

Note: This specification table shall be treated as a general guideline for students and teachers. The actual distribution of marks in the question paper may vary slightly from above table.

#### **Reference Books:**

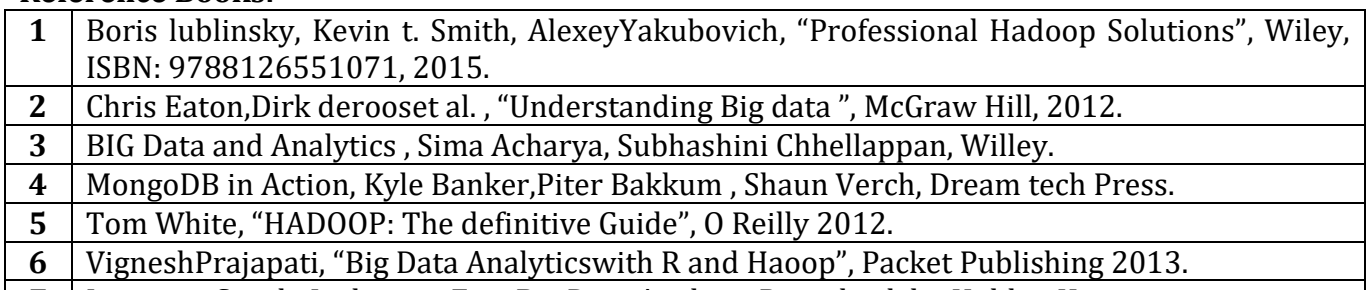

**7** Learning Spark: Lightning-Fast Big Data Analysis Paperback by Holden Karau.

### **Course Outcomes (CO):**

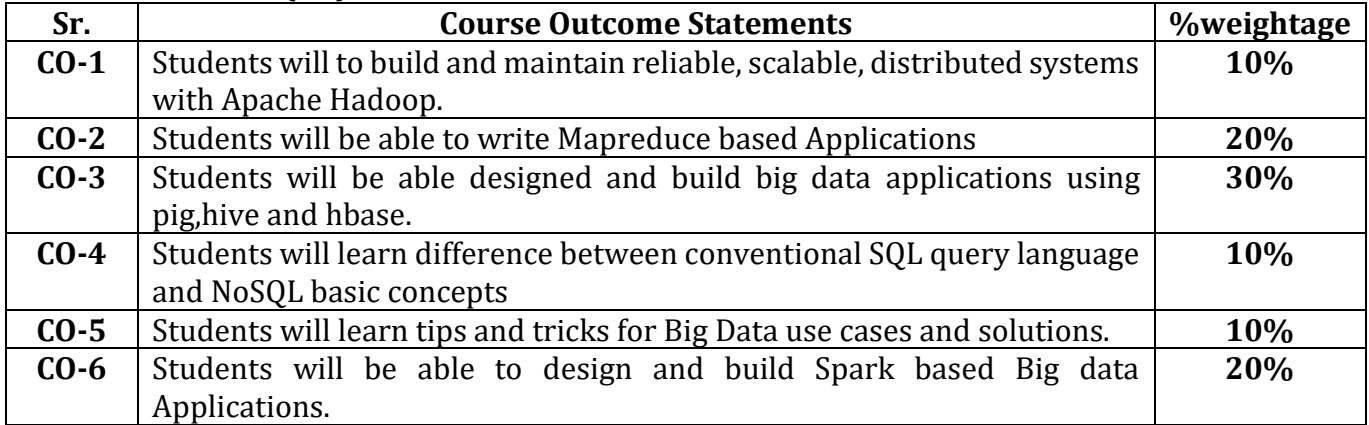

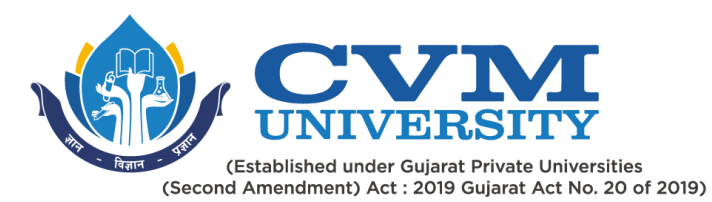

## **List of Practicals / Tutorials:**

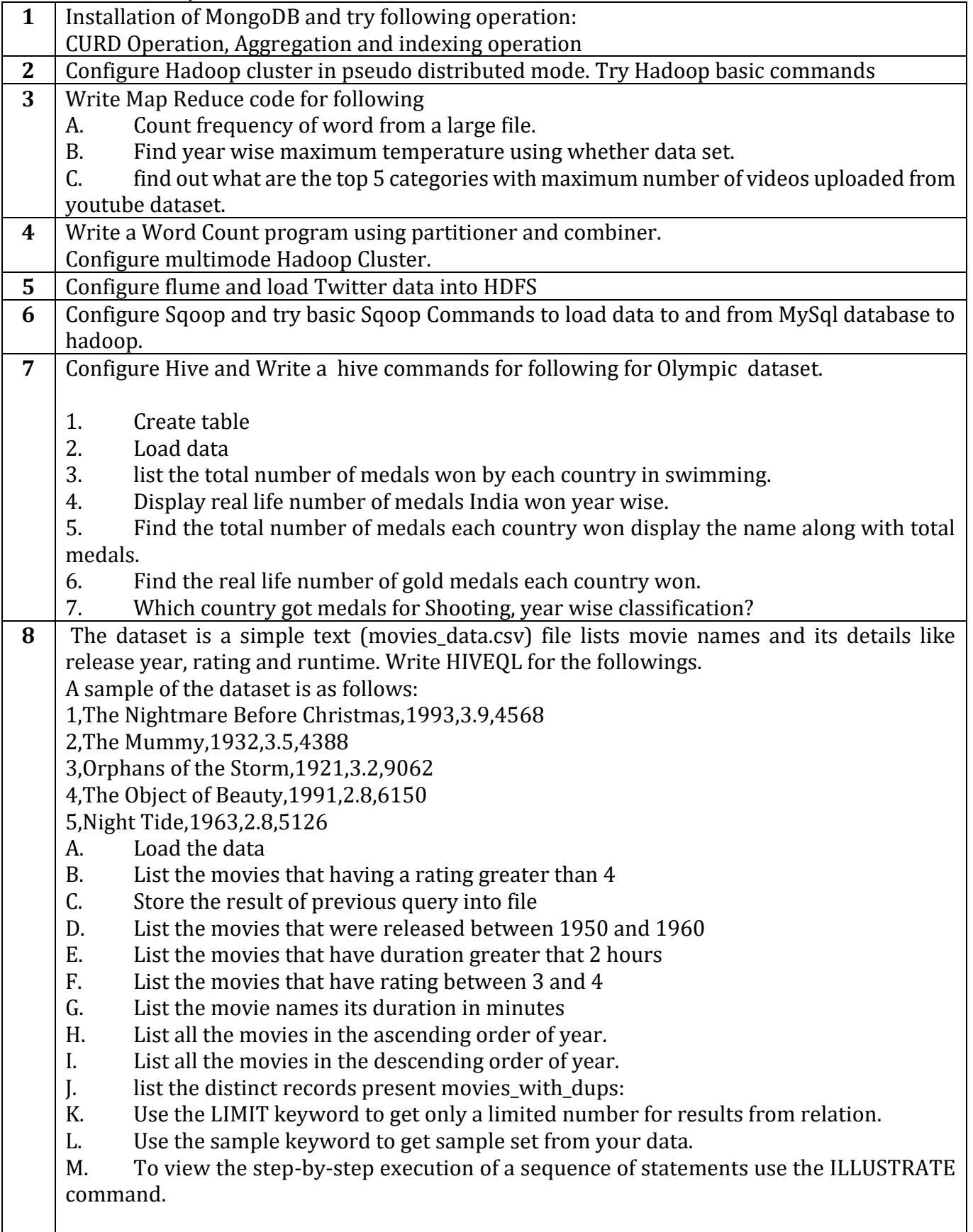

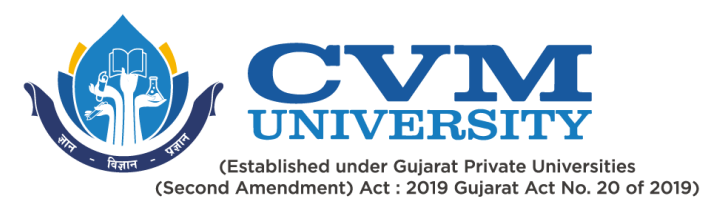

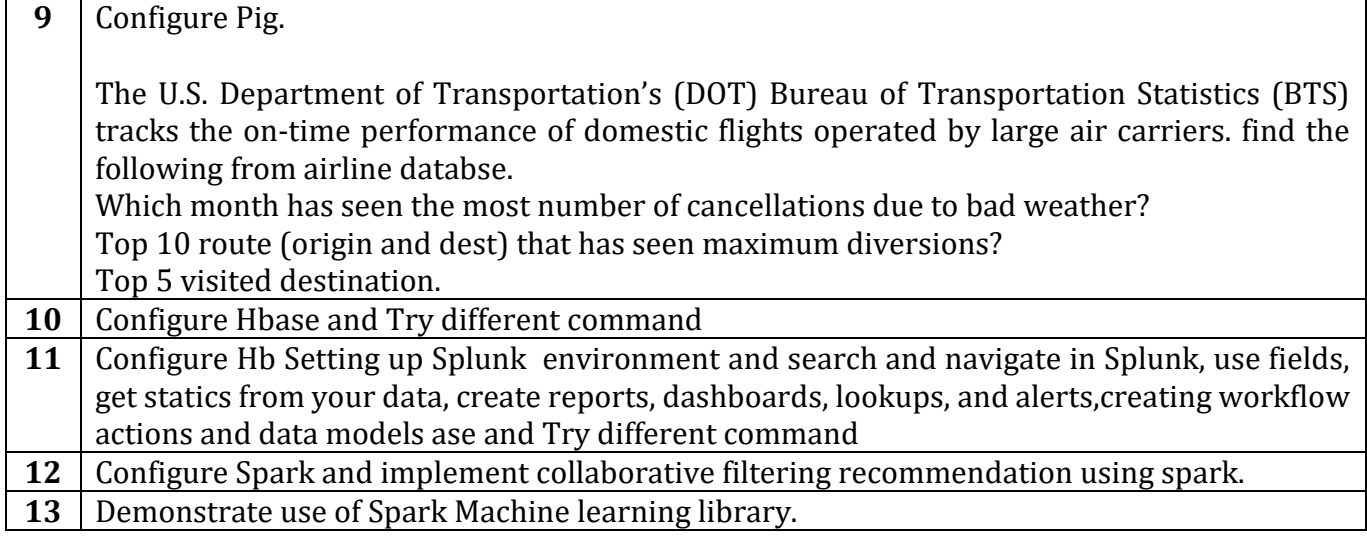

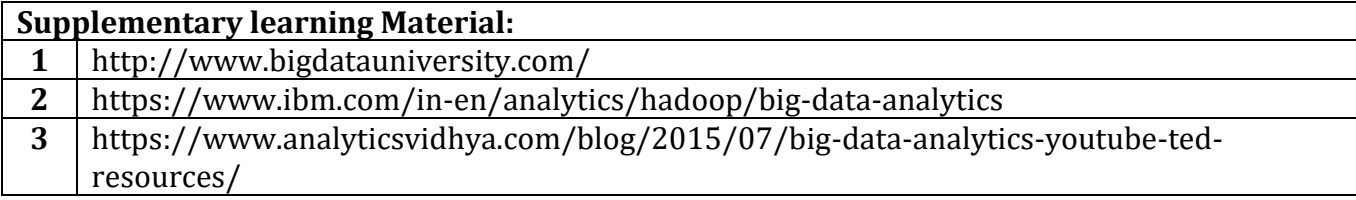

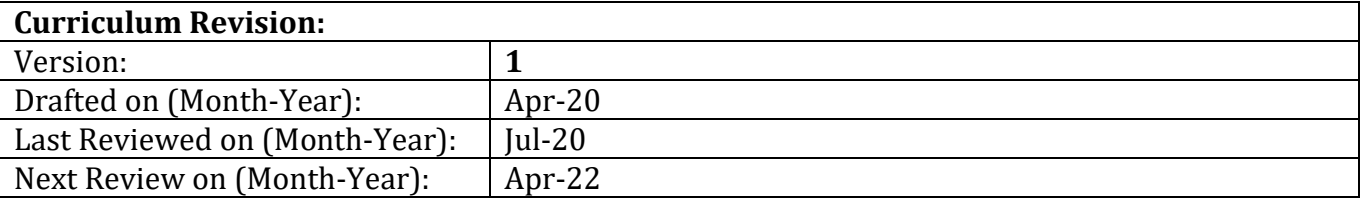